#### February 2011 SPAUG News

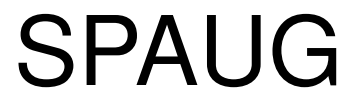

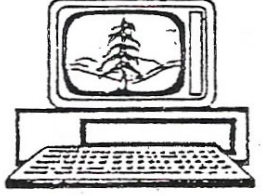

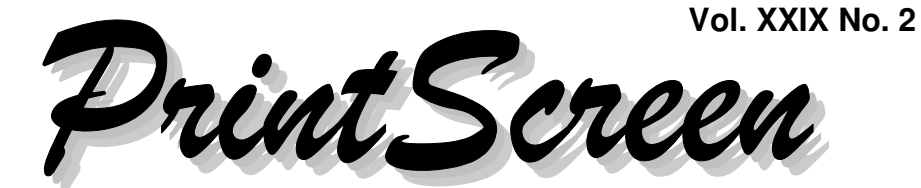

Newsletter of the Stanford/Palo Alto Users Group for PC A Non-Profit / Educational Organization • http://www.pa-spaug.org Post Office Box 20161, Stanford, CA 94309-0161

#### **Notes from the Prez by Jim Dinkey**

#### *Have Some Class*

Lots of subjects and lots of training methods are available to those in need: Both Little House in Menlo Park and Avenidas in Palo Alto host classes that are quite extensive and designed to assure a great facility with new and semi-experienced users.

- At Little House the classes are taught by volunteers who also assist student in their wellequipped lab.
- Avenidas in Palo Alto has classes that are actually taught by Palo Alto Adult Education.

#### *Support Your Computer*

Computer support is available at:

• The SPAUG Clinic (included in your membership) to enable users to get things going that are proving to be recalcitrant; whether hardware or software. Specializes in cleaning up existing computers.

• The "Room-to-the-Right" at Micro Center where experienced personnel will spend notto-exceed 20 minutes on some niggling problem. Their access to substitute parts is a great asset. There is also availability of extensive repairs.

If the computer is beyond repair for whatever reason or a new computer has surplused the old computer, Jim Dinkey accepts computers for recycling at no charge. Any usable parts are used in the Clinic.

#### *XP or Windows 7?*

Currently there is a dichotomy between using an existing, proven, operating system such as XP or helping Microsoft to debug their current product of Windows 7.

I used to have Saturday Clinics with up to three mentors working on XP about five years ago because the product did not work. We are at the two-year point with Windows 7. But in spite of this, when my laptop died right as the noon meet-

*(Continued on page 2)*

## We're Back at the PA Elks' Lodge

**General Meeting @ Palo Alto Elks—Wed. February 9 @ 7:15 PM 4249 El Camino Real, Palo Alto (directions on page 3)**

**Optional No-Host Dinner at Su Hong, 4256 El Camino Real, Palo Alto, 94306: 650-493-3836 Across El Camino Real from Elks Lodge, 5:45 pm (see page 3)**

#### - *(Continued from page 1)*

ing was to start last month, I may well begin to be more amenable to getting a laptop with Windows 7 and then immediately **also** put on Windows XP. Whether I put the two operating systems as boot options or run one of them in simulator mode is yet to be determined. For practice I may do both.

If you want XP and can't get it at the local store, you can always get one on the net. Often they are licenses that were bought long ago and were not used.

#### *Spoofed or Forged Emails*

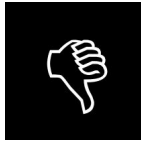

I try to be very cautious about what I allow onto my computer. Recently, during a brief period of time, I received emails from some

people I know, but with content that that made me suspect these messages were spoofs or forgeries, and not from the purported senders.

Doing some follow-up checking, I determined that the purported senders' email passwords had been hacked/cracked because they were short and/or easily guessable.

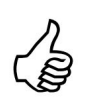

Although it is impossible to make your email address absolutely immune to spoofing or forging, you can easily reduce your vulnerabil-

ity to this scourge by using an email password that  $\bullet$  is long (14-to-16 characters),  $\bullet$  contains some numbers, and also  $\bullet$  has some capital letters. Try, also, to make it something you can remember without writing it down, but not something that could be easily guessed or cracked. Something like:

#### **E55PeaEhYew6ee**

(derived from the letters S P A U G, and 14 characters long)

Password cracking routines can grab passwords in bulk in encrypted mode and work on a batch of them until enough fall out as cracked passwords. These passwords are then used to send out email in your name. Longer passwords don't get cracked so easily, so they are less attractive to spammers, who want the quickest possible results from their efforts.

#### *Editor's Note:*

- You can learn more about creating long passwords via http://tinyurl.com/4hdnuoy.
- You can check your password strength via http://tinyurl.com/4cupkqr

#### *Getting a Speedy Internet*

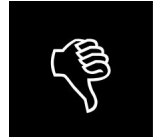

How to get high-speed Internet is always an interesting moving target.

I can report that **my personal experience with Comcast was just plainly a fraud.** All of their advertising and written materials and personnel were using the figure 12 Mb/ second. I have heard of some people getting bursts of that. My actual experience was that I NEVER saw anything above 2.6 Mb/second. I wasn't sorry to see Comcast go.

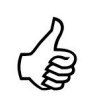

A supplier that seems to have pretty good chances of delivering a consistently decent speed is **Hughes Satellite.** Clearly this is

probably the supplier of choice if you are in the middle of the Iowa corn belt. The Hughes satellite service just might be a possibility if you are too far away from a fiber optic delivery point for DSL services. Thus Hughes can handle your own private electronic corn belt.

*(Continued on page 4)*

#### **Meeting Day: Wednesday, February 9**

#### **General Meeting**

**Palo Alto Elks Lodge, 4249 El Camino Real, Palo Alto**

#### **Meeting time is 7:15 pm**

The Elks Lodge is a light-colored two-story bldg on the North (bay) side of El Camino Real (ECR), just east (toward Los Altos) from the Charleston-Arastradero-ECR intersection. It's diagonally across ECR from the Crowne Plaza Cabaña hotel.

Park your car in the parking lot that wraps around the lodge, and proceed to the front door (on the West side of the bldg.). This is a keycarded door so we will have someone at the door to let you in. Proceed to the Lodge Room—upstairs, elevator available past stairway.

If you cannot get in the front door because you are late, press the wireless doorbell that will be in place for each SPAUG meeting, and someone will come to let you in.

#### **Laurie Burruss***, Senior Director of Education at lynda.com*

#### **Speaking about: lynda.com—Online Training Library: For the Love of Learning**

#### **Typical Meeting Agenda**

- 7:15 "Boot up"
- 7:30 Announcements.
- 7:35 Guests introduction.
- 7:40 Random Access (Crosstalk)
- 7:50 Break
- 8:00 SPEAKER
- 9:15 SIG Reports
- 9:20 Raffle
- 9:30 Adjourn

#### **Optional pre-meeting no-host dinner**

Join us for dinner before our General Meeting at —

*Su Hong Eatery & Chinese Restaurant* 4256 El Camino Real, Palo Alto, 94306, 650-493-3836

*website:* http://suhongeatery.com/ *directions:* http://suhongeatery.com/map.html *menu:* http://suhongeatery.com/menuenglish0209.htm *reviews:* http://www.yelp.com/biz/su-hong-eatery-palo-alto

#### **Dinner time is 5:45 pm**

"We enjoy serving your favorite dishes, prepared to your specific taste " —*website*

#### - *(Continued from page 2)*

#### *IE, No—Firefox, Yes*

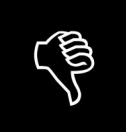

Since Internet Explorer is the target of 95% of the worms, invasions, viruses, hoaxes, and other malware, **not using Internet Ex-**

**plorer for any browsing is the best way to go.**

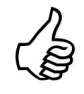

**The substitute should be Mozilla's Firefox, set up to use the NoScript add-on.** I like the fact that I can set up any website to

show the content I need and to block all of the pop-up stuff that is nothing other than advertising. If I am coming back to the site frequently, things really seem to sail right along.

Just for the record, I am using Firefox with the following add-ons: **NoScript, AdBlock Plus, Better Privacy,** and **Java Console** to keep control of my computer. You might like to try them out.

#### **Planning Meeting 19 Jan 2011 by Stan Hutchings Edited for use here**

**At:** Bev's house,

**Attending:** Jim Dinkey; Bev Altman; Robert Mitchell; Stan Hutchings; Nat Landes.

#### *General Meetings*

#### **Review of last meeting (12 Jan 2011):**

- The **layout of the room** was too constricting. Perhaps the screen can be moved back. We should use the center of the room rather than the corner.
- Perhaps we could have **dinner** at the Lodge, once they get set up to serve supper.
- The **location of Bev's table** is an issue; it needs to be convenient to the members signing in.
- We'll try a square layout next meeting.
- We had 56 people, so there were not enough **seats** for everyone; we'll adjust to allow 50-60 seats with a view.
- The **PA system and room acoustics** were great, no problems there. We need a reliable sound system connection for the computer.
- We want to avoid having **power cables** run in the walkways. Power everything from behind the table, where most people don't walk.
- The **screen** can butt up against the table.
- **Parking** can be difficult, and the main entrance is somewhat hidden; perhaps a diagram in the Newsletter would be good. The lodge main entrance is normally locked; someone will be there to open the door for members, or the door will be unlocked. SPAUG should post a sign(s) indicating the meeting room location.

#### **Future Meetings**

- **February –** Lynda.com computer training company (digital video, photography, etc). Membership is \$25/mo; \$37.50 for all the material.
- **March** Genealogy presentation
- **April** Gene Barlow by video
- **May** tour of the Computer History Museum, expect \$12 seniors/\$15 general.

#### **Recordings of past meetings**

Five DVDs were sold.

- 3 were previous versions of Hank Skawinksi only.
- 2 were the new version. The new version has Hank Skawinski, Angela Hey, and Dan Gallo.

- *(Continued from page 4)*

#### *Membership*

- 128 members
- 1 new member,
- 2 non-renewals,
- 5 renewals

#### *Financial*

Nat says the club is flush.

#### *Other Business*

- **Form for speakers release** for DVD maker and Prez letter currently in process by Jim Dinkey.
- **Update of Club history** is still being worked on.

#### **Filler by John Buck**

I find enough interesting stuff on Lifehacker.com that I subscribe to its RSS feed. Here's a link to **Lifehacker's selfproclaimed "Best of 2010"**—http:// lifehacker.com/5720895/this-is-the-best-oflifehacker-2010

**Google's AROUND() operator** is something I recently learned about via Lifehacker. "AROUND()" specifies how close together the search items immediately on either side of it must be. "AROUND(0)" means they must be adjacent, but in either order. "AROUND (1)" means that the two items, in either order,

*(Continued on page 6)*

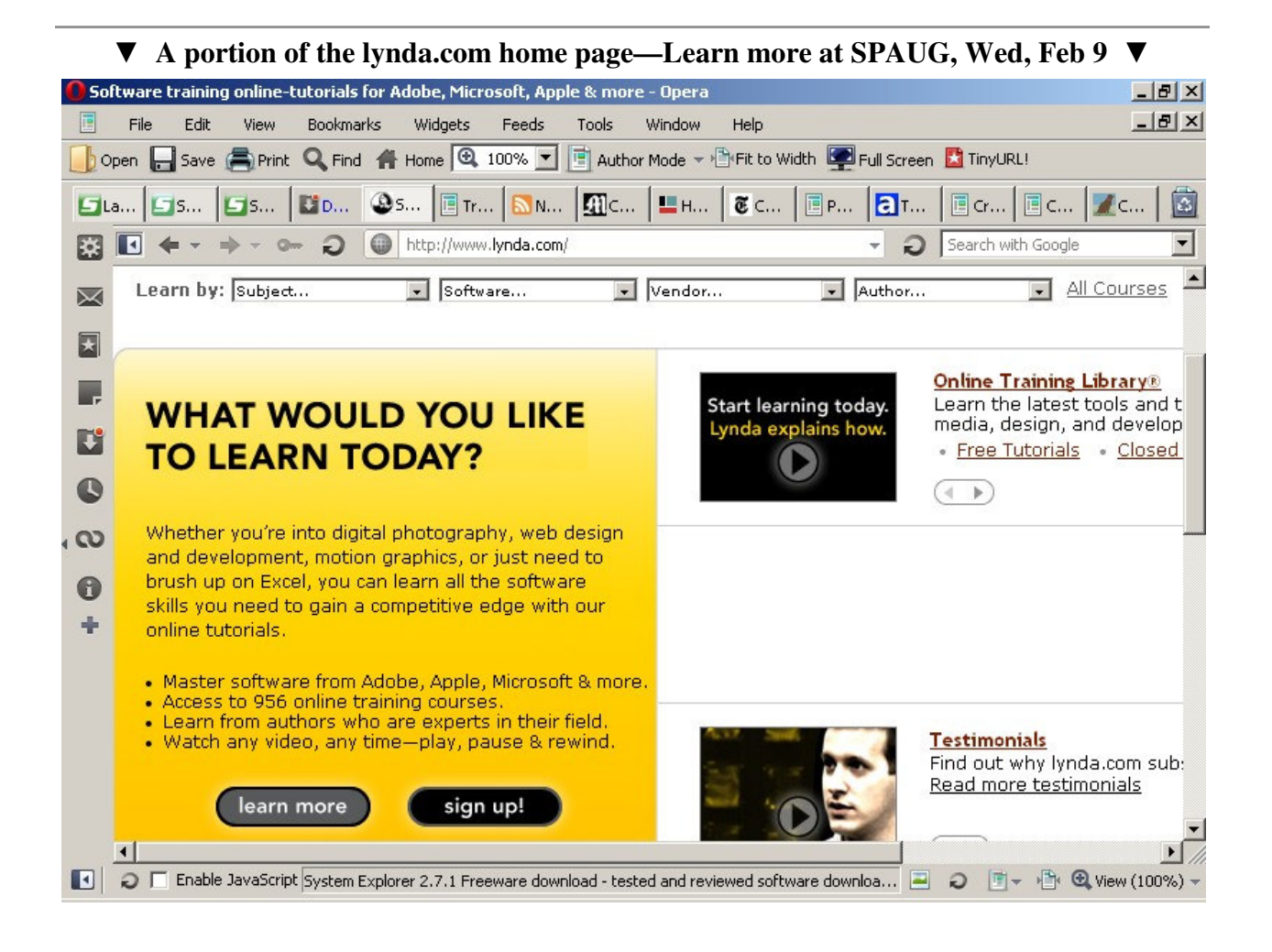

#### - *(Continued from page 5)*

can be separated by 0 or 1 other item. "AROUND(9)" means that the two items, in either order, can be separated by up to 9 other items. You can find more examples and illustrations via http://tinyurl.com/4fotxw8.

Also from Lifehacker, **Top 10 Places to Discover Good Software**—http:// lifehacker.com/5728407/top-10-places-todiscover-good-software

**"Time Travel** is a date calculator that allows you to **calculate the differences between two dates in days, weeks months or years.** It offers advanced options that let you skip certain days of the week, and include or exclude weekdays or weekends. You can calculate dates retroactive (e.g how many days since you were born, how many days you have worked etc.) or input the number of days, weeks or months to figure out the corresponding date in the future. Simple interface, easy to use." <http://www.snapfiles.com/get/ timetravel.html>

And, speaking of "time travel" Here's a reminder about the **"wayback machine" internet archive**. If a page or site you're looking for seems to have left the internet, you may fine some trace of it via http://tinyurl.com/4pk5h54

Now, following that segue, what's happening at Segway—http://tinyurl.com/4nxzncx, or in Skagway—http://tinyurl.com/4uj485a, or with Segways in Skagway http://tinyurl.com/4f3dtb5 ?

**Mouse Jiggler** provides an easy way to override your PC's power-saver settings and have it stay awake—

- http://mousejiggler.codeplex.com/
- Found via—http://www.pcworld.com/ article/203917/ keep\_your\_computer\_awake\_with\_mouse \_jiggler.html
- http://codeplex.codeplex.com/

Ω

Did You Miss— HankSkawinski? Angela Hev? Dan Gallo?

Want to see them again?

### Recent SPAUG Speakers

Now available on DVD

Only \$5 Each

#### To order, Contact

John Sleeman (sleemanjc atsign copperhouse.net),

or, if no reply,

Stan Hutchings (stan.hutchings atsign gmail.com).

For delivery at a General Meeting, place your order at least three days before the meeting.

#### February 2011 SPAUG News

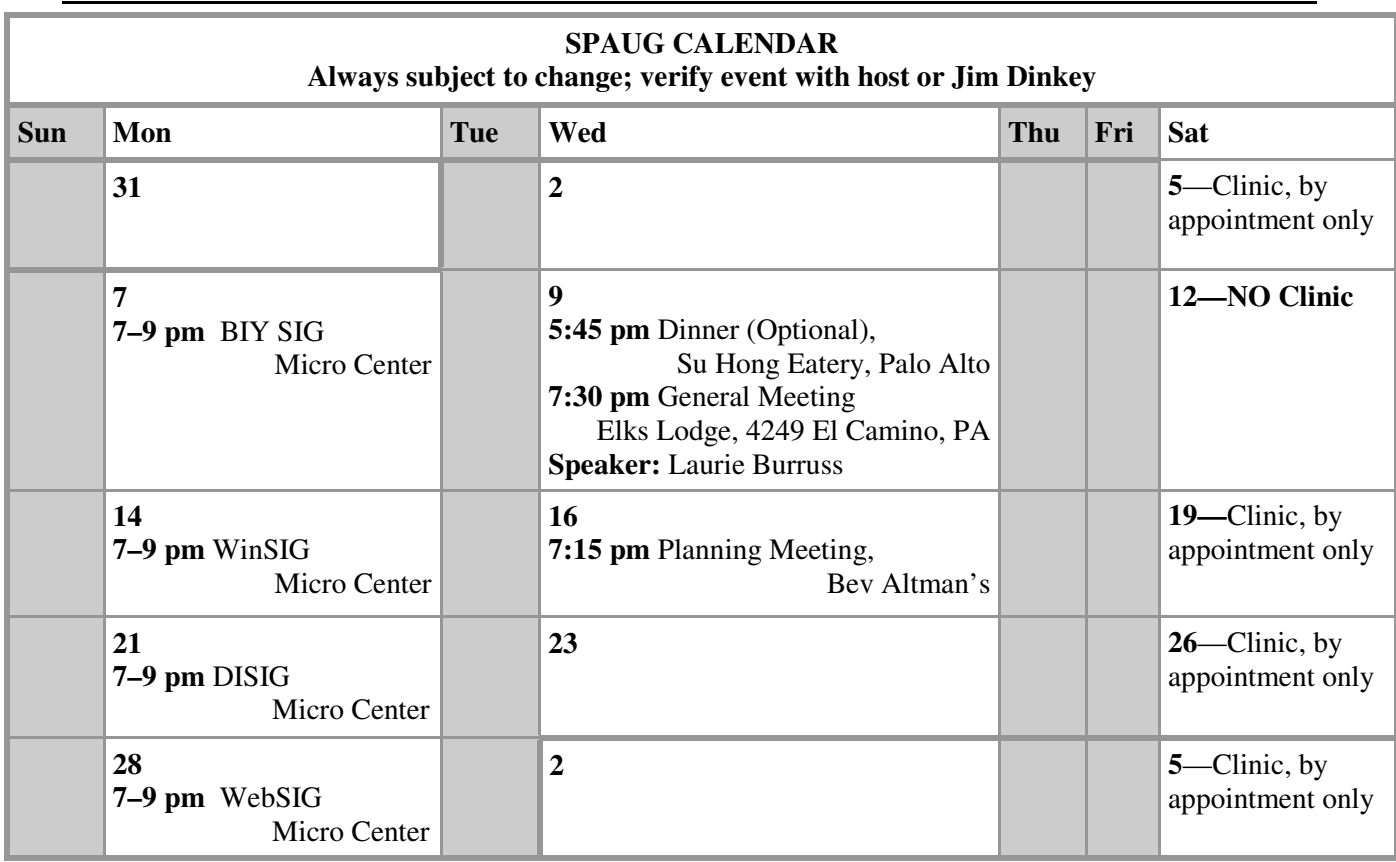

#### Clinics usually are held when needed. **Call Jim Dinkey** to make a reservation. The clinics are to help you unscrew your Windows XP and Windows 7. **Saturday Clinic**

Email: jimdinkey at jimdinkey.com or call 650-493-9307 for an appointment.

#### **Planning Meeting**

Planning meetings are usually held on the **third Wednesday** of each month at Beverly Altman's home at 7:15 pm. All members are welcome and encouraged to attend. **Please phone Jim Dinkey or Bev Altman to confirm venue.**

**Next meeting:** Wednesday, **February 16**, 2011 at **7:15 pm,** at **Bev Altman's home**.

#### *NOTE: SPAUG-member participation in any of these SIGS requires membership in SVCS, currently \$12/yr. SVCS is not a part of SPAUG.* **SIGS**

- **Build It Yourself SIG**—**1st Monday** each month, at Micro Center, Santa Clara
- **WinSIG**—**2nd Monday** of the month, at Micro Center in Santa Clara
- **DISIG**—**3rd Monday** of the month, at Micro Center in Santa Clara
- **WebSIG—4th Monday** of each month, 7–9 pm, at Micro Center in Santa Clara **For more info about these SIGs, go to svuga.org**

#### SPAUG PO Box 20161 STANFORD CA 94309-0161

**February 2011**

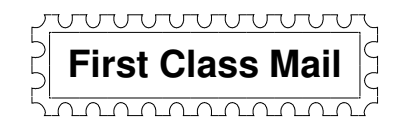

#### **General Meeting—Wed. February 9, 7:15 PM**

*Elks Lodge, 4249 El Camino, Palo Alto (bay side of El Camino, between Dinahs and Charleston)*

#### **Contacts**

*Jim Dinkey* **jimdinkey at jimdinkey.com** President (650) 493-9307

*John Sleeman* **sleemanjc at copperhouse.net** Vice President (650) 326-5603

*Stan Hutchings* **stan.hutchings at gmail.com** Recording Secretary (650) 325-1359 *Nat Landes* **natlandes at gmail.com** Treasurer (650) 851-2292

*Beverly Altman* **bev at altman.com** Membership (650) 329-8252

*Stan Hutchings* **stan.hutchings at gmail.com** co-WebMaster (650) 325-1359 *John Sleeman* **sleemanjc at copperhouse.net** co-WebMaster (650) 326-5603

*Susan Mueller* **mueller78501 at yahoo.com** Newsletter Publisher (650) 691-9802

*John Buck* **jbuck1467 at mindspring.com** Newsletter Editor (650) 961-8859

#### **Listserver spaug-list at svpal.org**

Any member on the spaug-list can send messages to all other members on the list automatically by sending e-mail to this address. This list is intended for announcements of interest to all SPAUG members. Please avoid excessive or trivial announcements, since some members are paying for connect time. Additions or corrections can be sent to: **info at pa-spaug.org**

**The SPAUG Web Page is available at http://www.pa-spaug.org**

**hosted by**

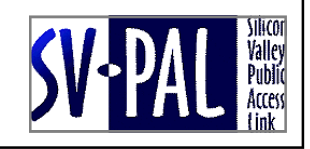

# $PC$  *USER GROUP* Meeting

## **WEDNESDAY**

# **Feb 9** 7:15 PM

**Elks Lodge, 4249 El Camino Real, Palo Alto** Hosted by: SPAUG (Stanford Palo Alto User Group for PC)

### *Topic:* **lynda.com—Online Training Library: For the Love of Learning** *Speaker:* **Laurie Burruss***,*

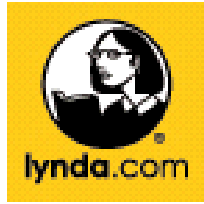

### *Senior Director of Education at lynda.com*

**Lynda.com** is an Online Video Training Library with over 900 technology-learning courses and over 50,000 individual movies (12 - 20 + courses added monthly). It is available anytime, anywhere, and at your own pace. Laurie Burruss will  $\bullet$  present an overview of the library, the technological advances and features that make it a world-class library,  $\bullet$  speak about "power users" in the library, and  $\bullet$  discuss online learning using lynda.com—how to find what you want when you want it, and the benefits to life-long learners. She will also show some "best practices" that literally transform individual learning experiences.

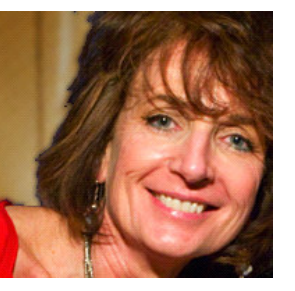

**Laurie Burruss** has always thought of herself as a digital storyteller. At lynda.com, she serves and supports academic initiatives and learning solutions, mobile ed, online video training, and evangelizes all things

education in higher ed. Before lynda.com, she served as both a Professor in Interaction Design and the Director of the Pasadena City College Digital Media—serving the state of California as a regional resource for collaboration between education, industry, and the community.

You are invited to join us for an optional no-host dinner before our meeting, at **5:45 pm**, at **Su Hong Eatery,** 4256 El Camino Real, Palo Alto, Across El Camino Real from the PA Elks' Lodge

Upcoming meetings (2011): **2/9**, 3/9, 4/13, 5/11, 6/8, 7/13, 8/10, 9/14, 10/12, 11/9 (2012): 1/11

**SPAUG — Stanford Palo Alto Users Group for PC Dues: \$35 for 12 months PO Box 20161, STANFORD CA 94309-0161 http://www.pa-spaug.org OR http://svuga.org/ Jim Dinkey, President, 650-493-9307 jimdinkey at jimdinkey.com**

#### **STANFORD PALO ALTO USER GROUP FOR PC (SPAUG)**

#### MEMBERSHIP FORM

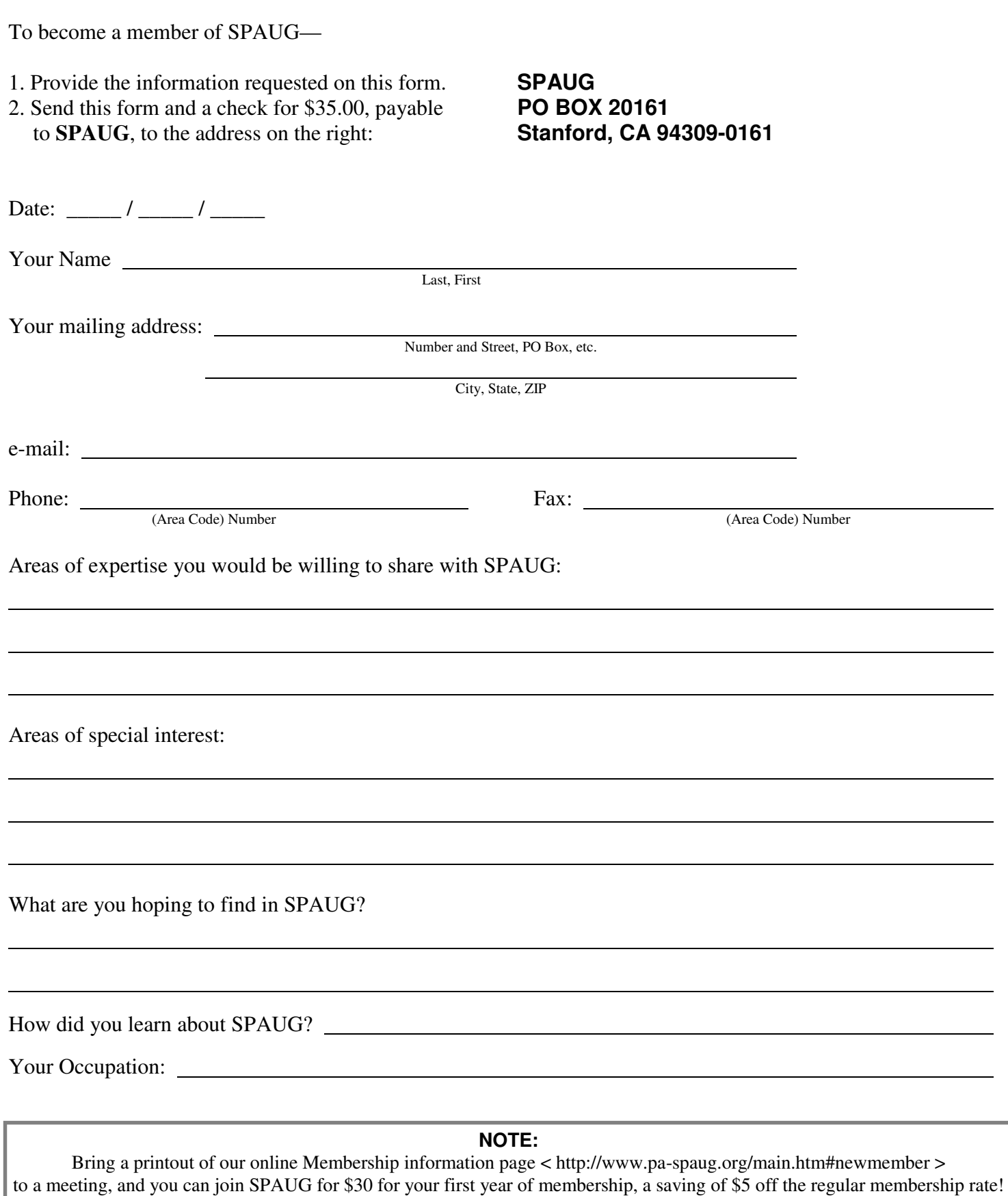